**Vermerk**

**Nutzung des Dialoges "Verwendungszweck"** 

Der Dialog ist zu finden in der Aufgabe "HU\_Dez – Einnahmen und Ausgaben"

# **1. Vorteil**:

- sinnvoll bei sich ständig wiederholenden (täglich, monatlich etc.) gleichartigen Verwendungszwecken
	- z.B. regelmäßige Lehraufträge
		- regelmäßiger Verkauf einer Publikation / Vorlesungsverzeichnis etc.
		- Säumnisgebühren o.a. häufig anfallende Gebühren
		- Verkauf von Material (z.B. Glas, Helium, Chemikalien) Annahme-AO oder Umbuchung
- Es reicht die Eingabe dieses Kurzschlüssels (max. 10 zeichen) im "Verwendungszweck 1" Der komplette Text des Verwendungszwecks (max. 2 x 27 Zeichen) wird durch einen Mouseklick gefüllt.

 $\rightarrow$  Zeitgewinn bei Erfassung

- Bei konsequenter Verwendung diese Bausteine kann bei späterer Suche (z.B. zum Jahresende) in den Buchungen nach genau dieser const. Zeichenkette gesucht werden.
- Durch die immer gleiche Schreibweise bei den sich wiederholenden Verwendungszwecken wird die Lesbarkeit in den HÜL-Listen verbessert.

# **2. Empfehlung**:

Der Schlüssel (**max. 10** Zeichen) sollte möglichst "sprechend" sein --> sinnvolle Abkürzung, die sich leicht merken lässt

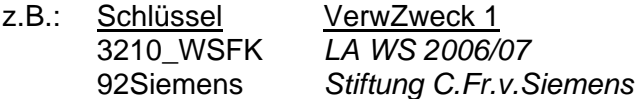

VerwZweck 2 3210\_WSFK *LA WS 2006/07 Fahrtkostenpauschale* 92Siemens *Stiftung C.Fr.v.Siemens 2.Rate 2007 - Siemensmittel*

 $V_{2M}$ 

# **3. Systematik**:

Bei der Neuanlage von Schlüsseln (Kürzeln) sollte eine gewisse Systematik gewahrt werden, damit:

- bei Verwendung durch mehrere FSV-Nutzer die Übersicht gewährleistet ist
- ggf. nachvollziehbar ist, wer die Schlüssel angelegt hat,
- Dublikate, z.B. mehrere verschiedene Kürzel für denselben Verwendungszweck vermieden werden (ähnlich wie bei Zahlungspartnern – hier teils mehrere ZP in unterschiedlicher Schreibweise mit verschiedener ZP-Nr. vorhanden),
- bei der Suche im Dialog "Buchen" schneller nach den eigenen Schlüsseln gesucht / gefiltert werden kann,
- die "eigenen" Schlüssel im Auswahlfenster möglichst zusammenhängend (in einem Block) angezeigt werden.

# **Es bieten sich folgende Systematiken an**:

Dabei sollte sich grundsätzlich in den ersten 1 bis 4 Zeichen des Schlüssels die Organisationseinheit bzw. der FSV-Nutzer widerspiegeln.

Nur dann kann bei der Buchung schnell nach dem gerade benötigten Schlüsseln gefiltert werden.

) Der Schlüssel sollte also bestehen aus **const.** Kurztext + **variablen** Kurztext

) Der Kurztext kann bestehen aus Zahlen / Buchstaben / sonstigen Zeichen **z.B.:** 

**3.1. 4-stellige OKZ +** var. Kurztext

) z.B. bei Î Fachbereichen innerhalb der Fakultät (OKZ **3140**, **3210**)

Vorteil:

- die FSV-Nutzer der OKZ finden "ihre" Einträge schnell über Eingabe von OKZ **\*** z.B. Î 3210 **\*** [*Beispiel nächste Seite*]
- es werden nur die zur OKZ gehörenden Einträge in der Auswahl angezeigt und nicht die Einträge anderer (nicht zur OKZ gehörendener) FSV-Nutzer
- der variable Teil des Schlüssels muss nicht bekannt sein, braucht sich der FSV- Nutzer nicht zu merken  $\rightarrow$  Anzeige erfolgt im Auswahlfenster
- die 4-stellige OKZ ist sinnvoll für FSV-Nutzer in den Multi-Fakultäten, da diese i.d.R. nur innerhalb ihres Fachbereiches (4-Steller) buchen.
	- ) für Mono-Fakultäten, Zentraleinrichtungen und Zentralinstitute siehe nächsten Punkt

### **3.2. 2-stellige OKZ +** var. Kurztext

- ) z.B. bei Î Zentraleinrichtungen (OKZ **92**00, **93**00, **94**00),
	- Î Monofakultäten (OKZ **10**00, **60**00, **70**00)

Vorteil:

- die FSV-Nutzer der OKZ finden "ihre" Einträge schnell über Eingabe 2-stell. OKZ**\*** z.B. Î 92 **\*** [*Beispiel nächste Seite*]
- es werden nur die zur OKZ gehörenden Einträge in der Auswahl angezeigt und nicht die Einträge anderer FSV-Nutzer
- der variable Teil des Schlüssels muss nicht bekannt sein, braucht sich der FSV- Nutzer nicht zu merken  $\rightarrow$  Anzeige erfolgt im Auswahlfenster
- die 2-stellige OKZ ist sinnvoll für FSV-Nutzer in den Mono-Fakultäten bzw. ZE's und ZI's, da diese sich lediglch in den ersten 2 Ziff. unterscheiden.

#### **3.3. Initialien des FSV-Nutzers +** var. Kurztext

 ) z.B. bei Î Einrichtungen (OKZ) mit mehreren FSV-Nutzern, die "ihre" Einträge voneinander unterscheiden wollen

Vorteil:

- die FSV-Nutzer der OKZ finden "ihre" eigenen Einträge schnell über die Eingabe von Initialien **\***
- z.B. **→** OG \* (alle Einträge von "OG" = Oliver Grohnert)
- es werden nur die zum jeweiligen Sachbearbeiter gehörenden Einträge in der Aus wahl angezeigt und nicht die Einträge anderen FSV-Nutzer
- der variable Teil des Schlüssels muss nicht bekannt sein, braucht sich der FSV- Nutzer nicht zu merken  $\rightarrow$  Anzeige erfolgt im Auswahlfenster

Nachteil:

- Wenn FSV-Nutzer der gleichen OKZ inhaltlich gleiche Buchungsvorfälle bearbeiten, führt das zur Doppelerfasssung – dann sollte nach 3.1 bzw. 3.2 verfahren werden
- Es kann FSV-Nutzer (mitunter aus verschiedenen OKZ) mit gleichen Initialien geben, die bei Nutzung der Initialien in der Auswahl auch die Schlüssel des jeweils anderen angezeigt bekommen.

#### **3.4. fortlaufende Nr**. **+** var. Kurztext

# Nachteil:

- bei der Filterung bzw. Auswahlanzeige ist keine Unterscheidung nach OKZ bzw. Sachbearbeiter möglich
- Der Schlüssel wäre nicht fortlaufend innerhalb der eigenen OKZ bzw. des FSV- Nutzers, da dieser Schlüssel eindeutig ist und beispielsweise
	- Nutzer A Schlüssel 001xxxxxxx bis 003xxxxxx belegt
		- Nutzer B Schlüssel 004xxxxxxx bis 008xxxxxx belegt
			- Nutzer A Schlüssel 009xxxxxxx bis 014xxxxxx belegt
- Man erhält im Auswahlfenster immer zwischen den eigenen Schlüsseln die Schlüssel anderer FSV-Nutzer

Beispiel zu 3.1 bzw. 3.2

( Auswahl über Angabe der vorangestellten OKZ

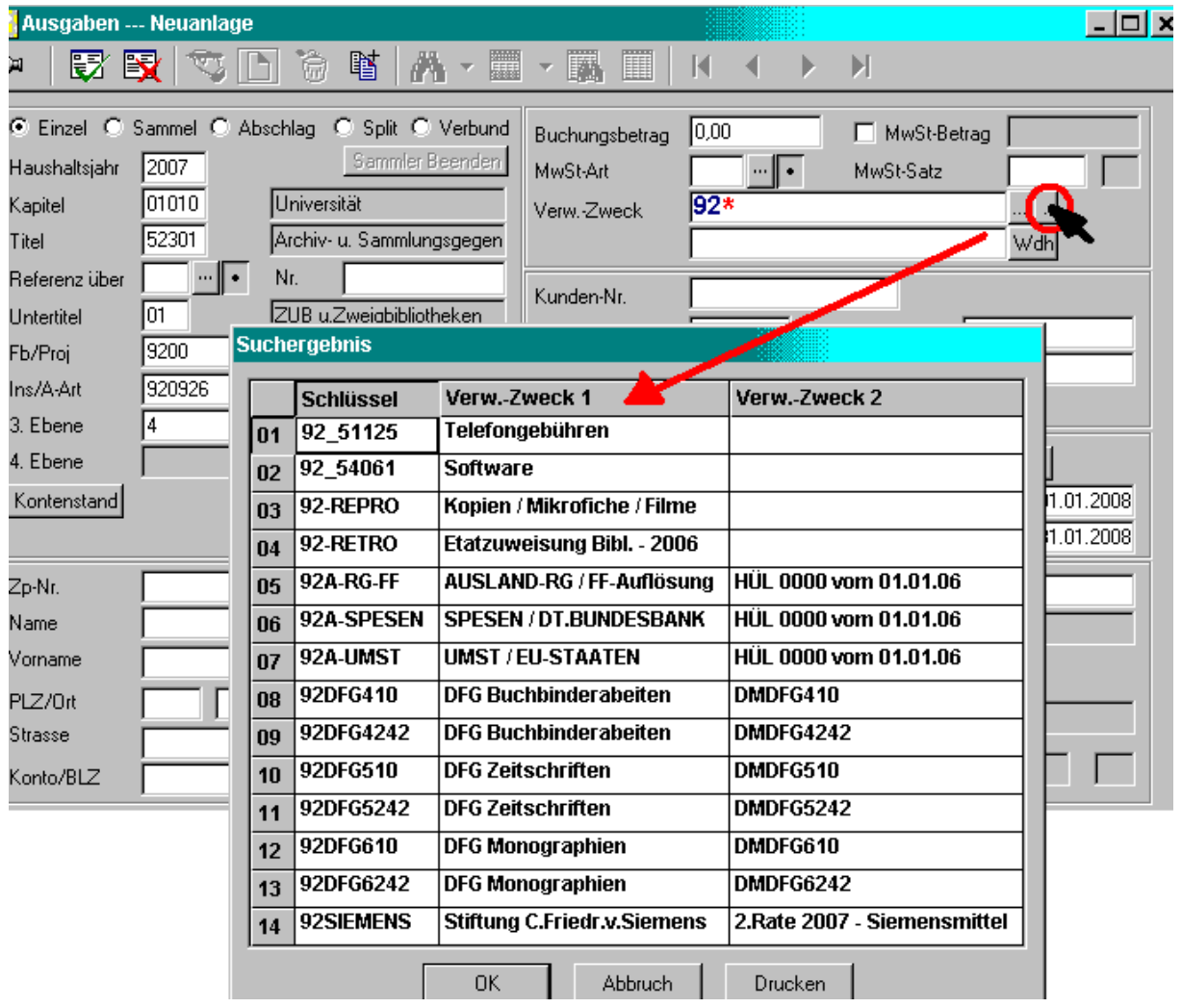

K. Kiepke Haushaltsabteilung DV-Betreuung

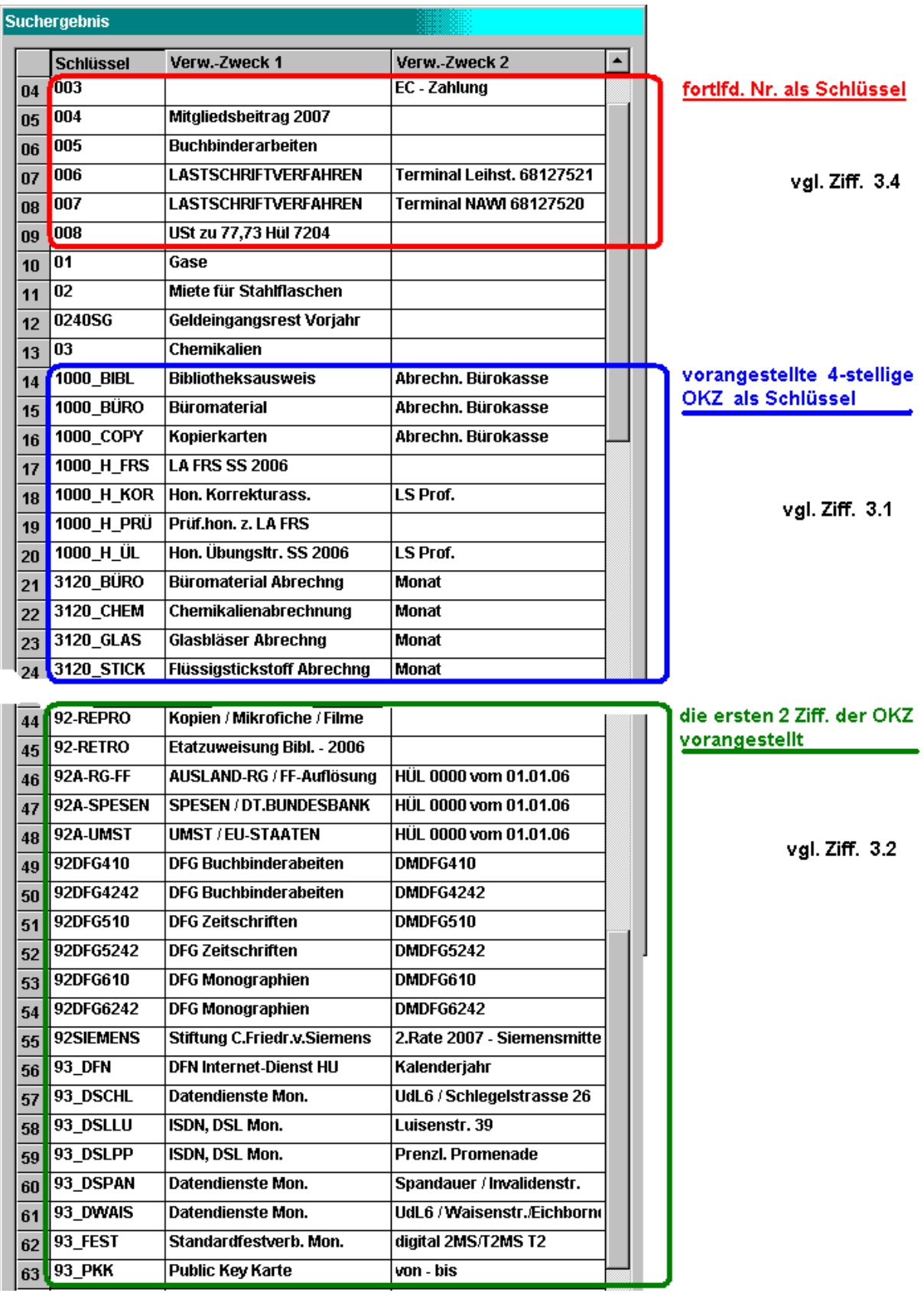